## Порядок проведения проверки эффективности использования систем контентной фильтрации Интернет-ресурсов в МБОУ РСОШ №38

1. В организации приказом руководителя образовательной организации должна быть создана комиссия по проверке эффективной работоспособности школьной системы контентной фильтрации (не менее 4-х человек вместе с председателем).

2. Выбрать 3-4 материала, содержание которых может причинить вред здоровью и развитию обучающихся (Федеральный список экстремистских материалов [http://minjust.ru/nko/fedspisok\)](http://minjust.ru/nko/fedspisok). Проверить конкретный сайт можно в едином реестре доменных имен, указателей страниц сайтов в сети Интернет и сетевых адресов, позволяющих идентифицировать сайты в сети Интернет, содержащие информацию, распространение которой в Российской Федерации запрещено - [http://zapret-info.gov.ru/,](http://zapret-info.gov.ru/) [http://eais.rkn.gov.ru/.](http://eais.rkn.gov.ru/)

3. Внести название материала (части материала, адрес сайта) в поисковую систему.

4. Из предложенного поисковой системой списка адресов перейти на страницу сайта, содержащего противоправный контент. Если материал отображается и с ним можно ознакомиться без дополнительных условий – фиксируется факт нарушения работы системы контентной фильтрации.

5. При дополнительных условиях (требуется регистрация, условное скачивание, переадресация и т.д.), при выполнении которых материал отображается, также фиксируется факт нарушения работы системы контентной фильтрации. При невозможности ознакомления с противоправным контентом при выполнении условий (регистрация, скачивание материалов, переадресаций и т.д.) нарушение не фиксируется.

6. Выбрать 3-4 противоправных материала по определенной теме (экстремизм, проявление жестокости, порнография, терроризм, суицид, насилие и т.д.).

7. Запросить через поисковую систему материал по заданной теме (Например: «изготовление зажигательной бомбы», «издевательства над несовершеннолетними», «способы суицида» и т.д.).

8. Из предложенного поисковой системой списка адресов перейти на страницу 2-3 сайтов и ознакомиться с полученными материалами.

9. Дать оценку материалам на предмет возможного нанесения ущерба физическому и психическому здоровью обучающимся.

10. При признании материала условно противоправным - зафиксировать факт нарушения с указанием источника и мотивов оценки, а также направить адрес материала на проверку в елиный реестр ломенных имен, указателей страниц сайтов в сети Интернет и сетевых адресов, позволяющих идентифицировать сайты в сети Интернет, содержащие информацию, распространение которой в Российской Федерации запрещено - http://zapretinfo.gov.ru/, http://eais.rkn.gov.ru/.

11. Комиссия должна проверить работоспособность системы контент-фильтрации на всех компьютерах образовательной организации путем ввода в поле поиска любой поисковой системы ключевых слов из списка информации, запрещенной для просмотра учащимися, с последующими попытками загрузки сайтов из найденных. Необходимо, в том числе, проверить загружается ли информация, причиняющая вред здоровью и развитию детей, не имеющая отношения к образовательному процессу, в социальных twitter.com, сетях:  $\triangleleft$ **B** контакте». «Одноклассники», facebook.com, Живой Журнал $\mu$ ivejournal.com и т.д.

Замечание:

Если учреждение не использует перечисленные выше ресурсы в образовательных иелях, то доступ к ним необходимо отключить.

 $12.$ Комиссия должна проверить работоспособность журнала, фиксирующего адреса сайтов, посещаемых с компьютеров школы.

13. По итогам мониторинга сформировать заключение (акт) об эффективной (неэффективной) работе контентной фильтрации. При неэффективной работе контентфильтра, в п.4 приложения №1 необходимо указать выявленные проблемы, пути их решения и сроки исправления.

 $14.$ При выявлении компьютеров, подключенных к сети Интернет и не имеющих СКФ, производятся одно из следующих действий:

немедленная установка и настройка СКФ,  $\bullet$ 

немедленное программное и/или физическое отключение доступа к сети Интернет на выявленных компьютерах.

Приложение 2 к приказу №

Τ

٦

Акт об эффективной (неэффективной) работе контентной фильтрации

(наименование образовательной организации (полностью))

#### 1. Общие сведения:

- количество компьютерных классов -

- количество компьютеров в ОО -

 $\overline{\Gamma}$ 

- количество компьютеров в локальной сети -

- количество компьютеров, подключенных к сети Интернет -

- провайдер, предоставляющий доступ в сеть Интернет, номер и дата заключения договора

- скорость передачи данных (как прописано в договоре) -

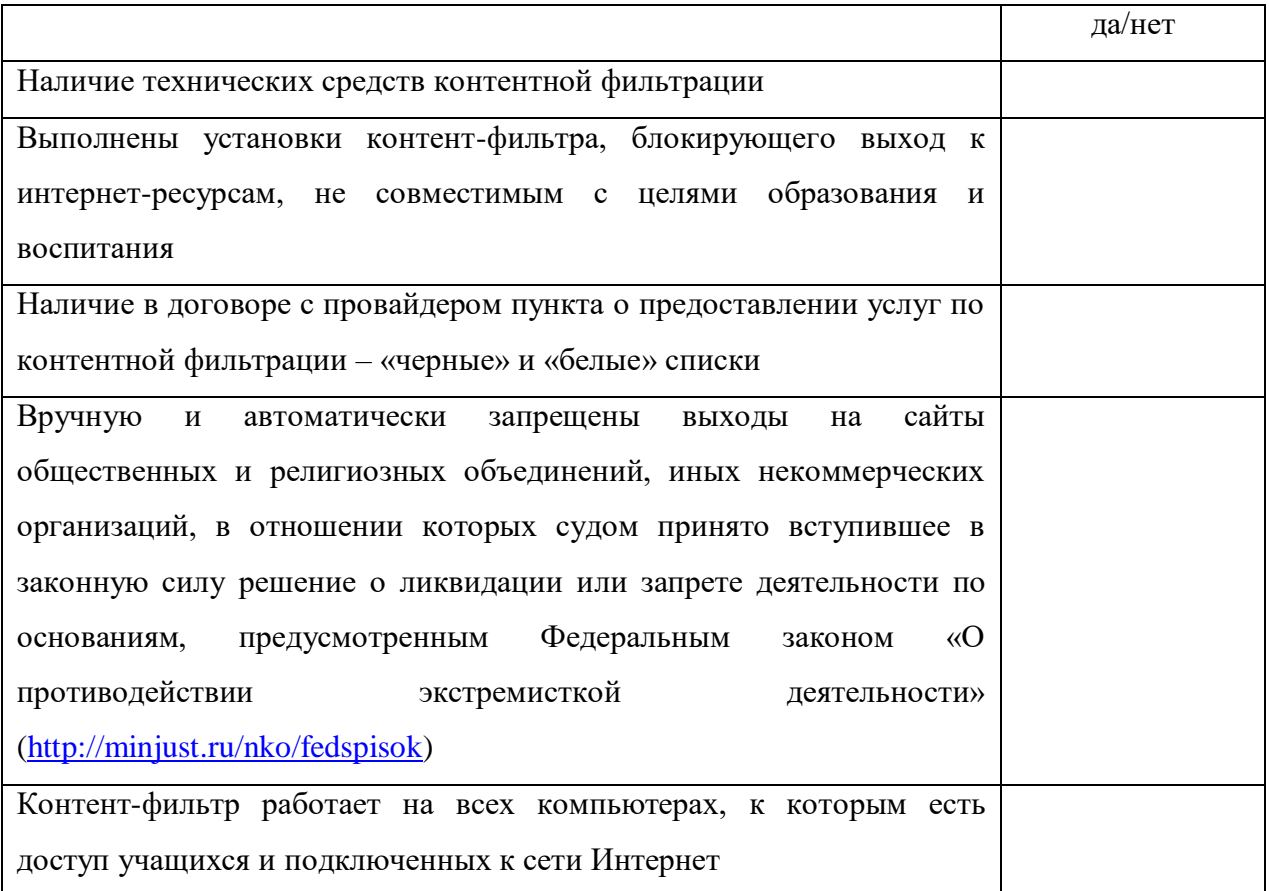

### 2. Контент-фильтр:

2.1. Название технических средств контентной фильтрации - указать название.

2.2. Способ осуществления контентной фильтрации - установлен на каждом компьютере (ноутбуке), используемом в учебной деятельности.

# **3. Нормативная документация образовательной организации по проведению организационных мер по ограничению доступа**

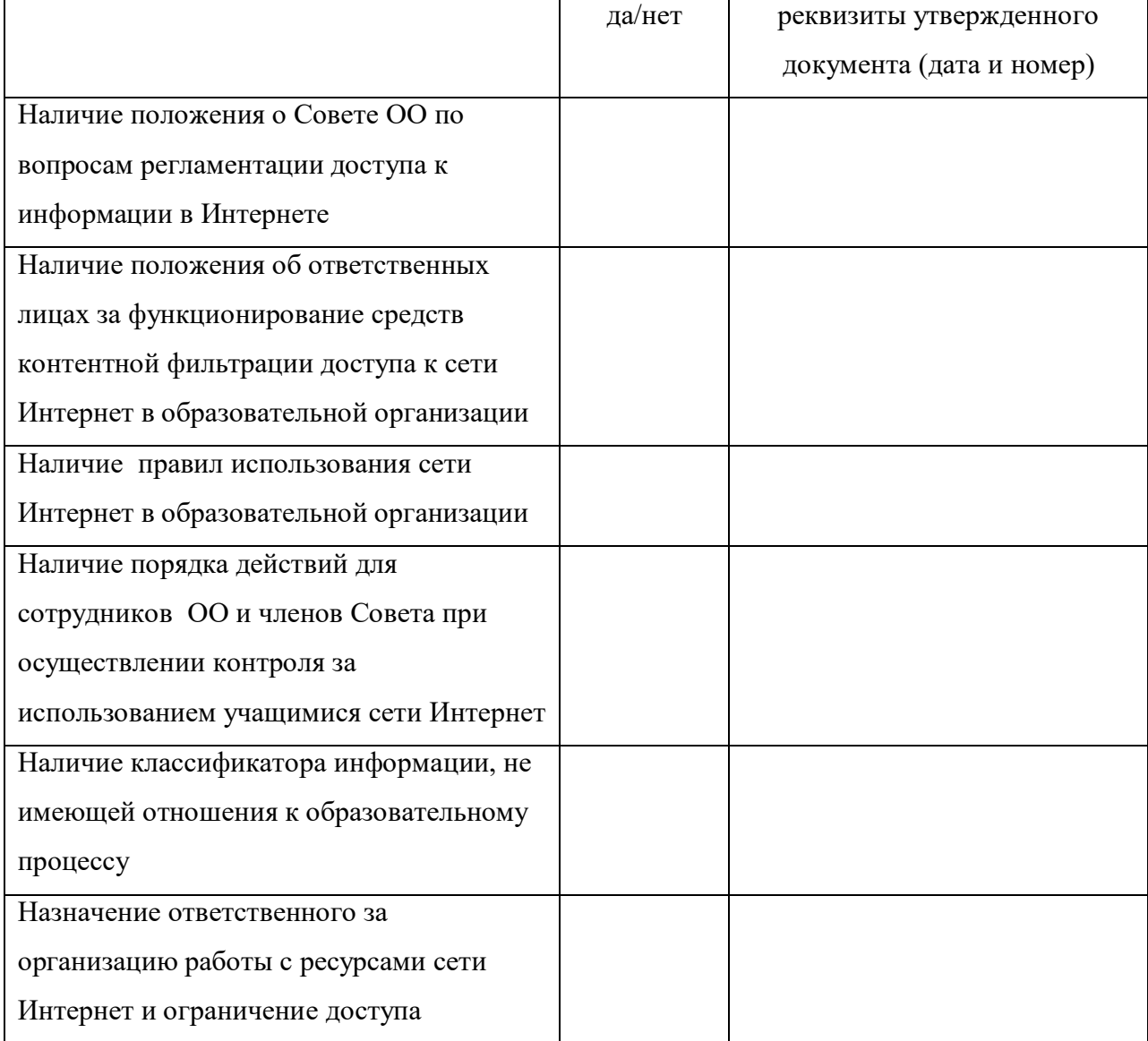

### **в сеть Интернет:**

### **4. Результаты проверки работы системы контентной фильтрации:**

Все виды информации, перечисленной в приложении «Перечень видов информации, распространяемой посредством сети Интернет, причиняющей вред здоровью и (или) развитию детей, а также не соответствующей задачам образования» **Методических материалов для обеспечения информационной безопасности детей при использовании ресурсов сети Интернет, разработанных Министерством образования** 

**и науки РФ, \_\_\_\_\_\_\_\_\_\_\_\_\_\_\_\_\_\_ (***доступны, недоступны***) обучающимся в процессе учебной деятельности.** 

**При проверке были использованы следующие запросы в поисковых системах (Yandex.ru, Mail.ru и т.д. указать каких):**

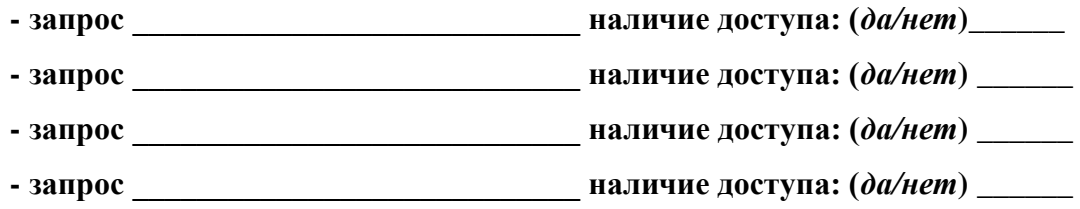

Дата составления акта \_\_\_\_\_\_\_\_\_\_\_\_\_\_\_\_\_\_\_\_\_

Члены комиссии по проведению проверки образовательной организации по контентной фильтрации:

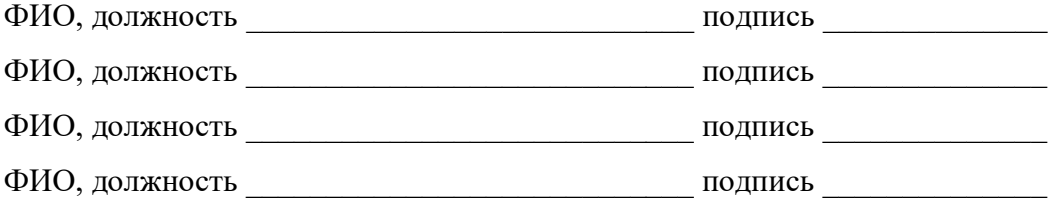

М.П.